#### Base de données: Généralité

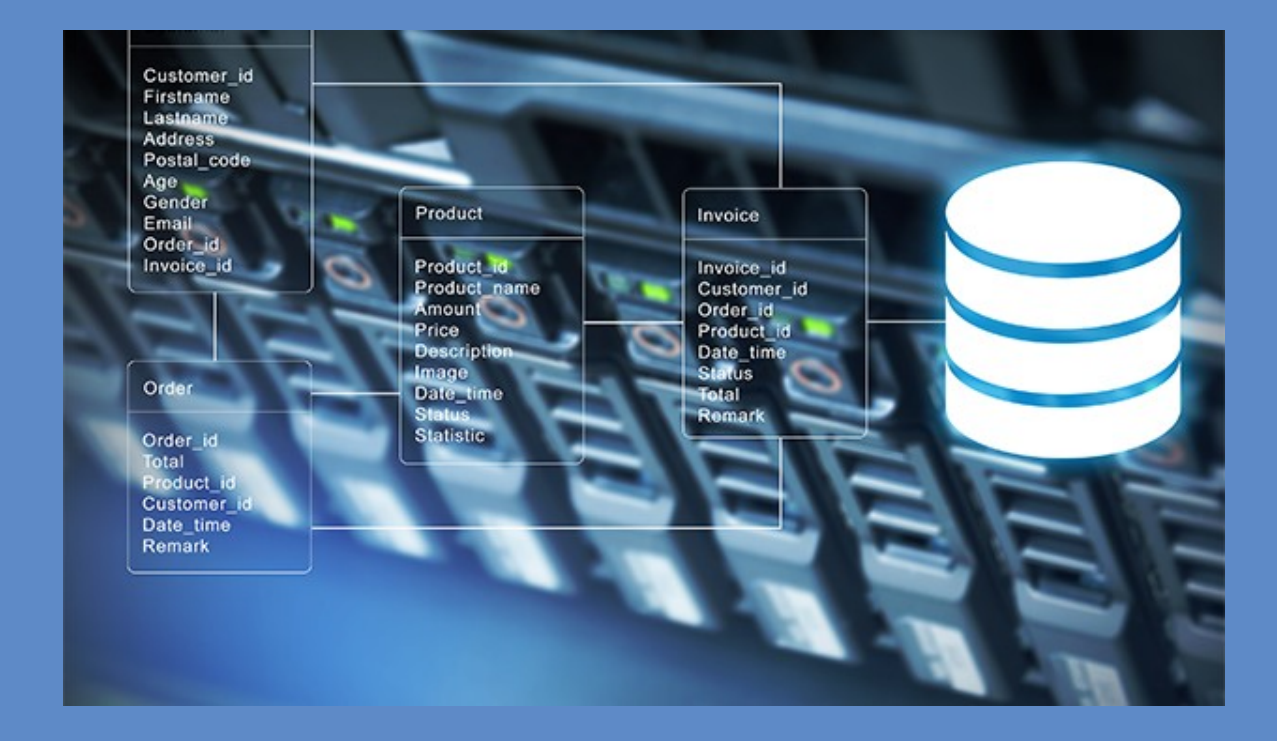

## Pourquoi Base de données?

- Beaucoup de données
- Une structure régulière et fixe (e.g. adresse, information sur une personne, …)
- Traitement similaire
- Stockage dans une structuration (base de données) prédéfinie
- Une vue uniforme, et abstraite de ces données
- Offrir des traitements (consultation, mise à jour, …) efficaces et standard
- Garantir la cohérence

• …

## **Définition**

Wikipédia:

- Le concept de base de données permet de stocker et d'organiser une grande quantité d'information.
- Les SGBD (Système de Gestion de Base de Données) permettent de naviguer dans ces données et d'extraire (ou de mettre à jour) les informations voulues au moyen d'une requête

## Exemple

- Données de vente d'un magasin:
	- Date
	- No. d'article
	- Nom d'article
	- Montant
	- Vendeur
- Structure fixe
- Beaucoup de données de la même structure

## Exemple: Vente

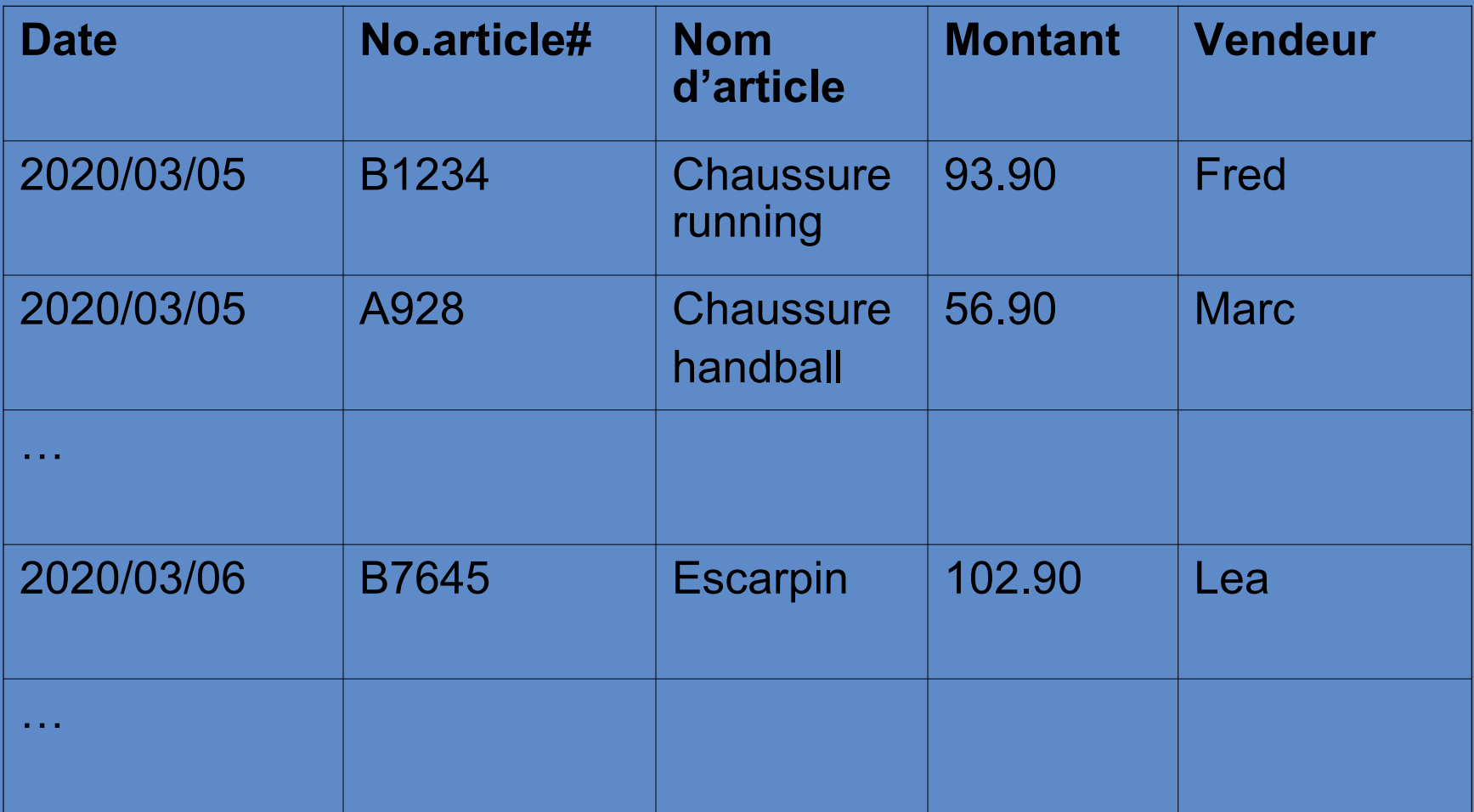

## Traitements possibles

• Statistique:

– ...

- le volume de vente d'un jour/mois, …
- le volume de vente d'un vendeur
- les articles populaires (les plus vendus)
- Extraction d'une partie de données
	- Les ventes par Lea
	- Les ventes > 50\$

## D'autres informations: Fabricant

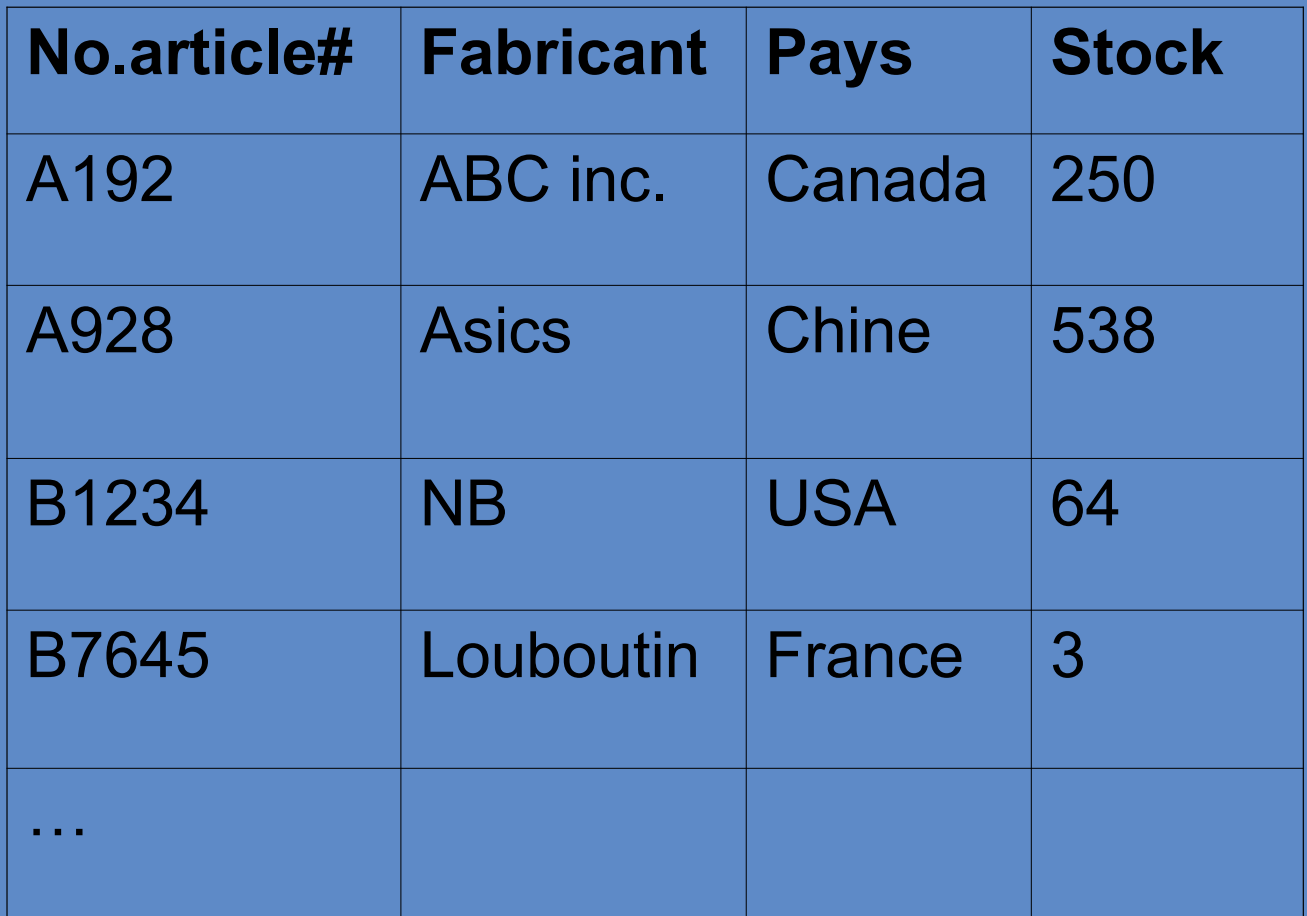

## Comment organiser tout ça ?

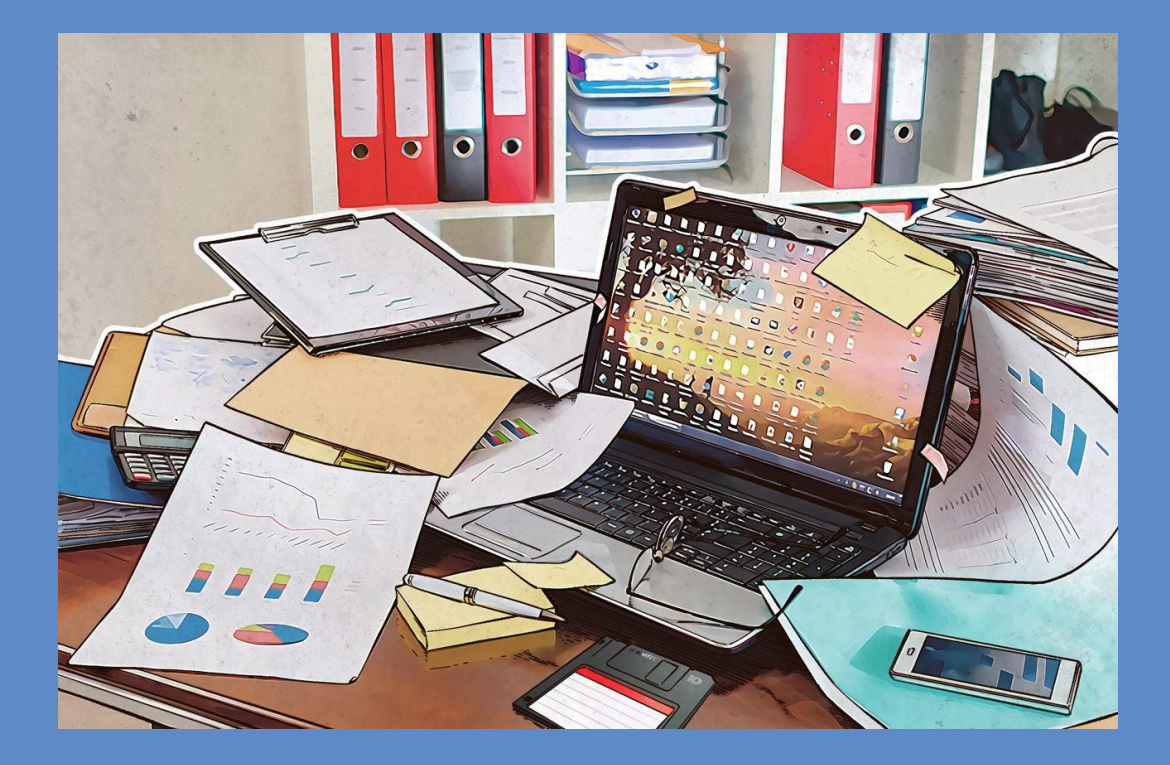

#### Une démarche est nécessaire

**Base de données relationnelle**

Structuration des données pour les mettre en relation

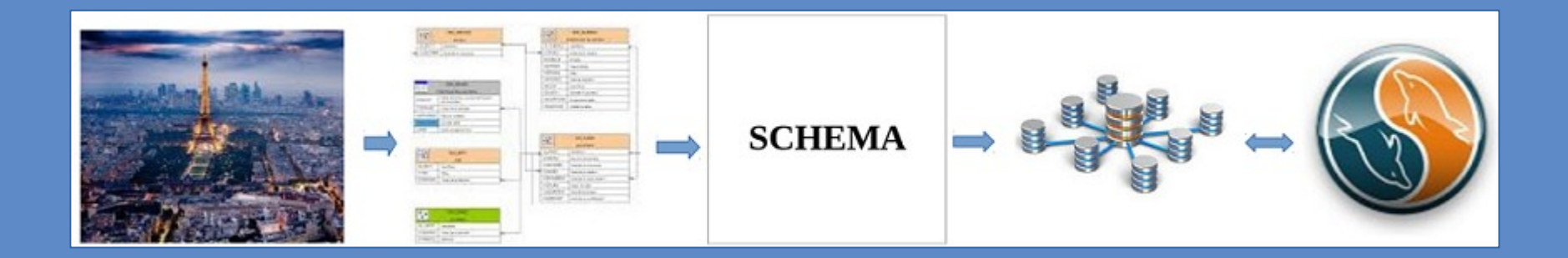

SGBD : logiciel pour manipuler les données (CRUD\*)

\* Create, Read, Update, Delete

#### Une démarche est nécessaire

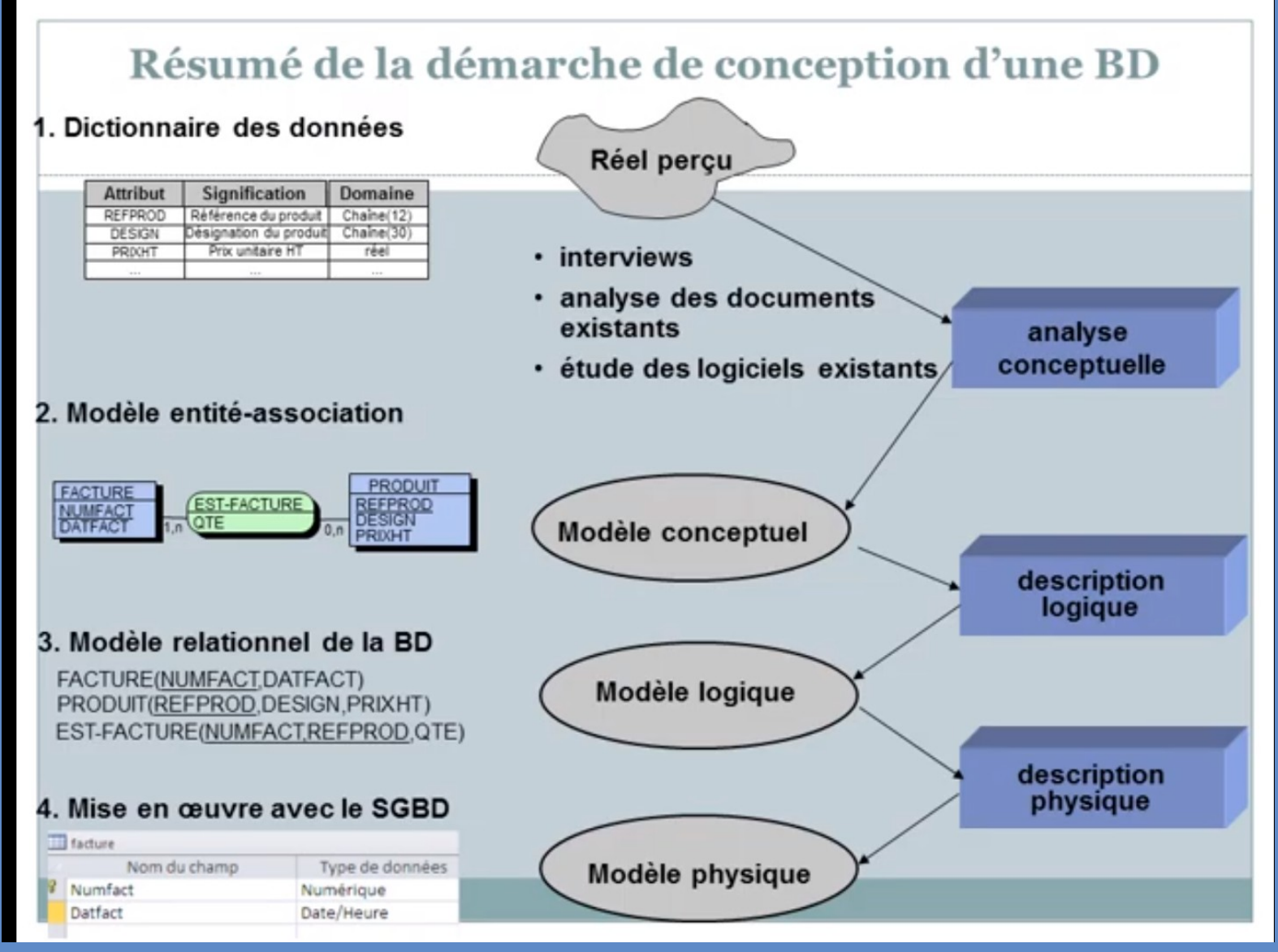

## 1- Etude du réel

Voici notre exemple partant d'une situation réelle : Voici un exemple de facturation d'entreprise dans lequel le client peut bénéficier d'une remise selon sa catégorie.

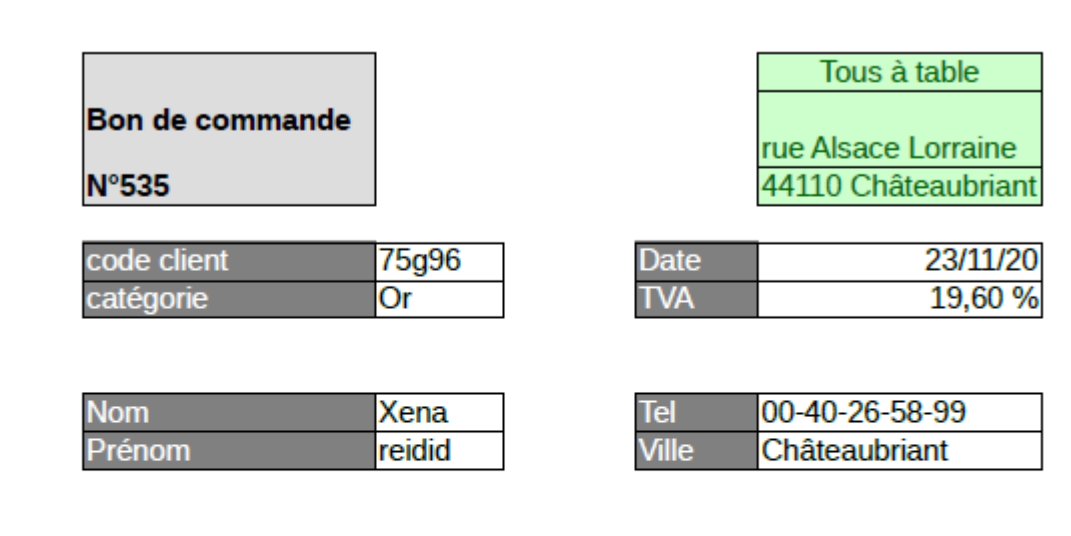

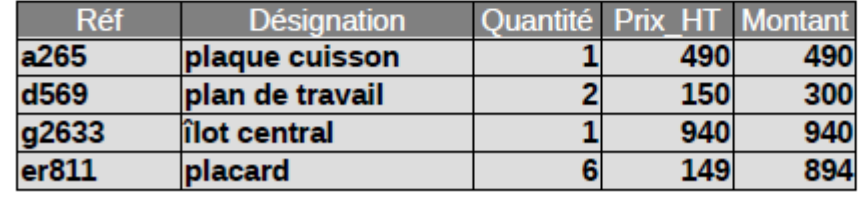

# 2- Établir le dictionnaire

Dans un système d'informations, le dictionnaire des données permet de définir la structure de l'ensemble des données.

Ex : Gestion des missions réalisées par les employés d'une entreprise

Hypothèses :

il n'y a qu'un seul employé par mission un employé peut être chargé de plusieurs missions un employé est affecté à un seul service un service comprend entre 1 et plusieurs

# 2- Établir le dictionnaire

#### Ex : Gestion des missions

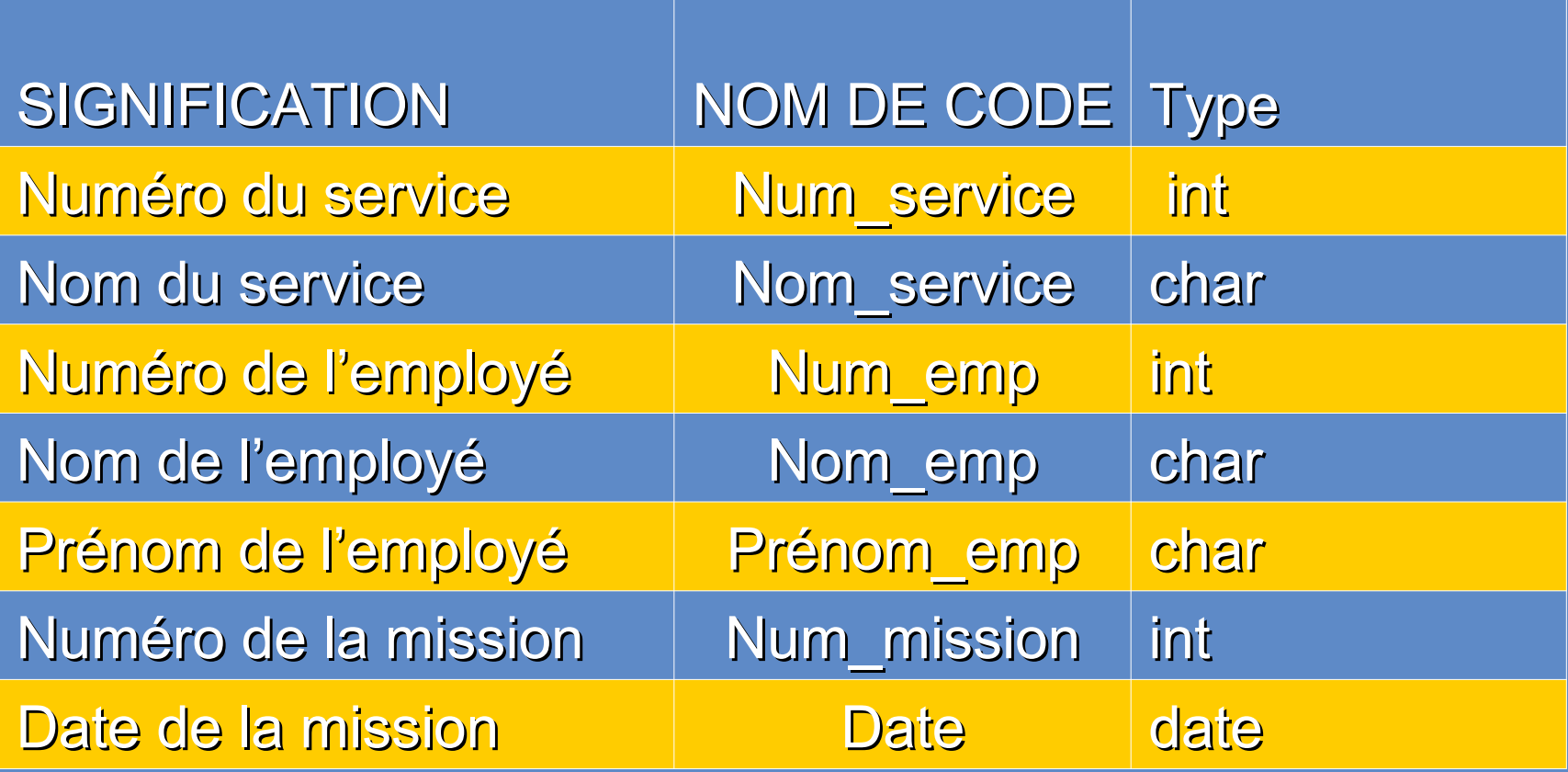

## Matrice de Dépendance Fonctionnelle

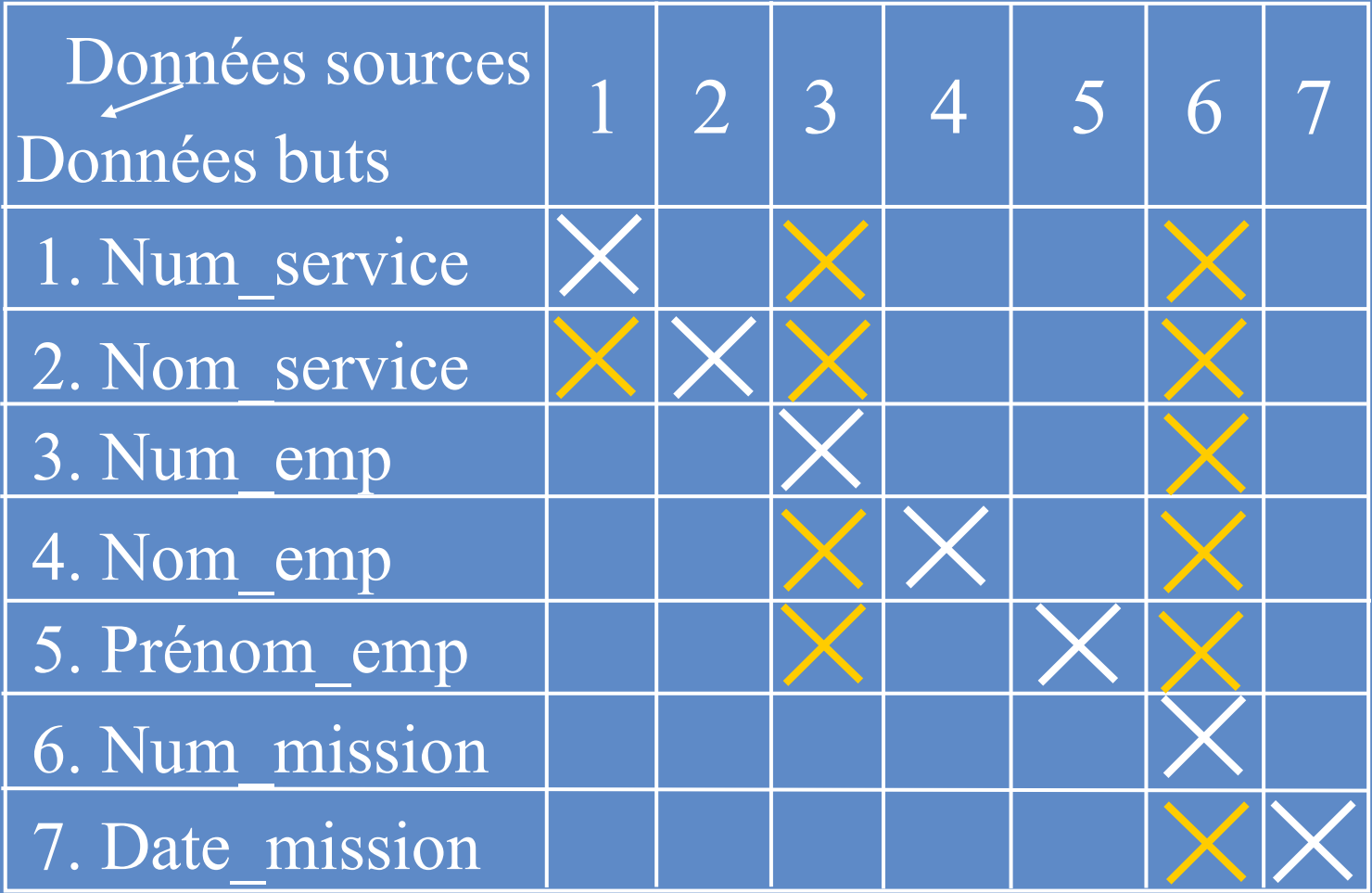

## 2- A vous de jouer!

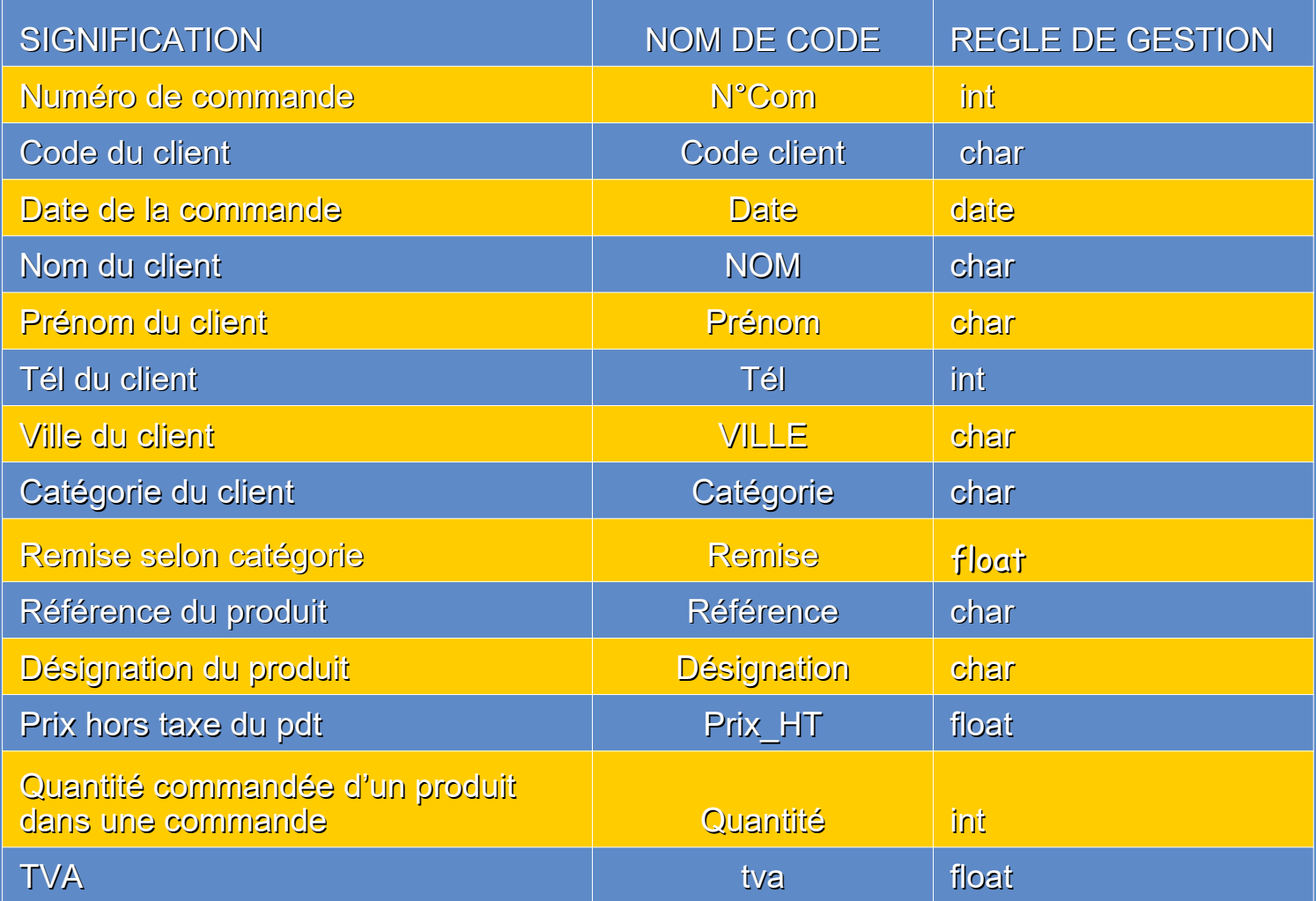

### Matrice des DF

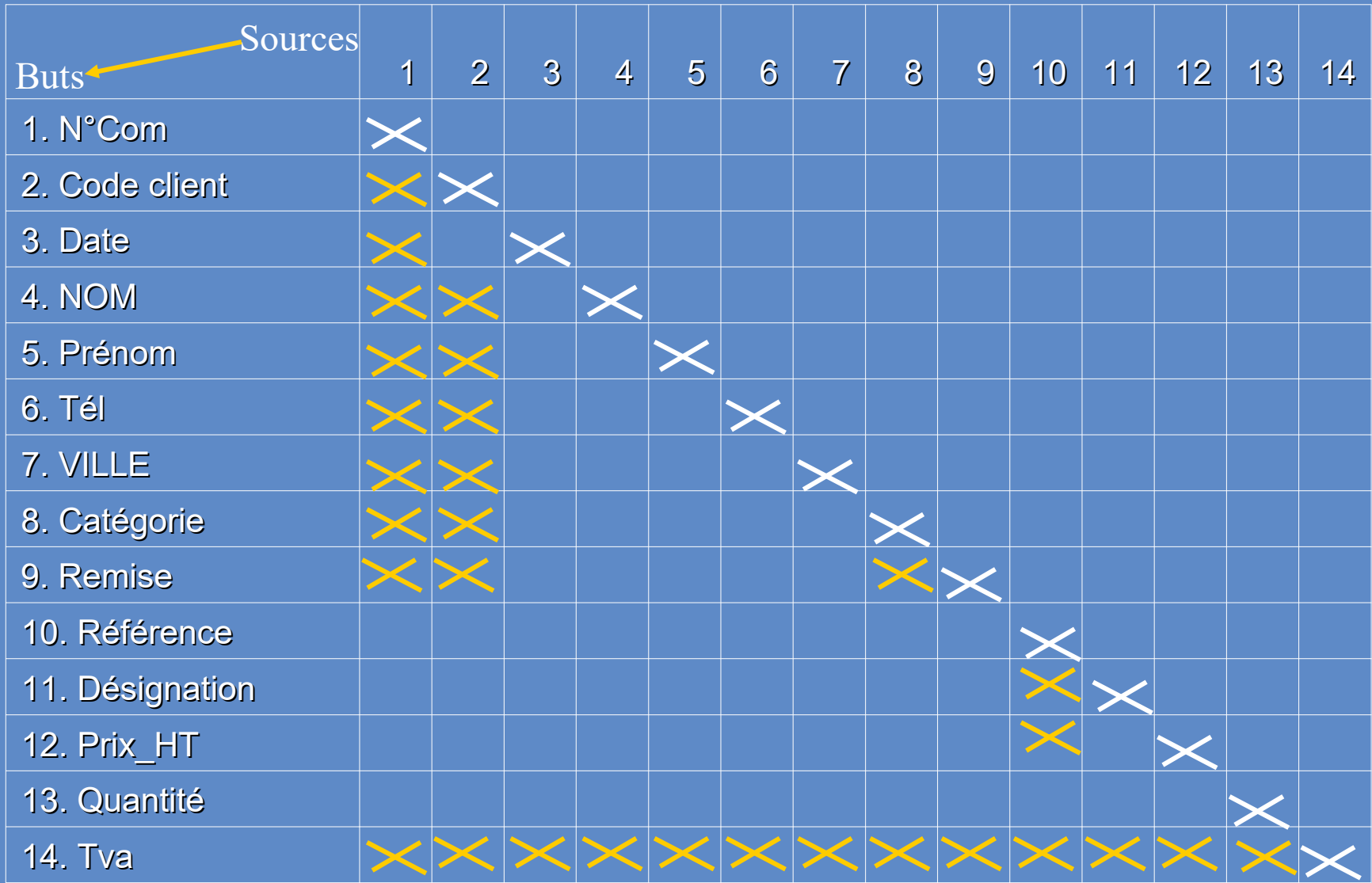

# 3-Modèle Conceptuel de Données

#### Entité

Nom théorique (formel) donné à une table. L'entité est un objet ou individu (réel ou abstrait) décrit à l'aide d'un ensemble d'attributs. Chaque entité possède une **clé primaire** servant à identifier chaque entités de façon unique.

Représentation :

Entité=Table

Employe Num\_emp Nom emp Prénom\_em p Num\_service

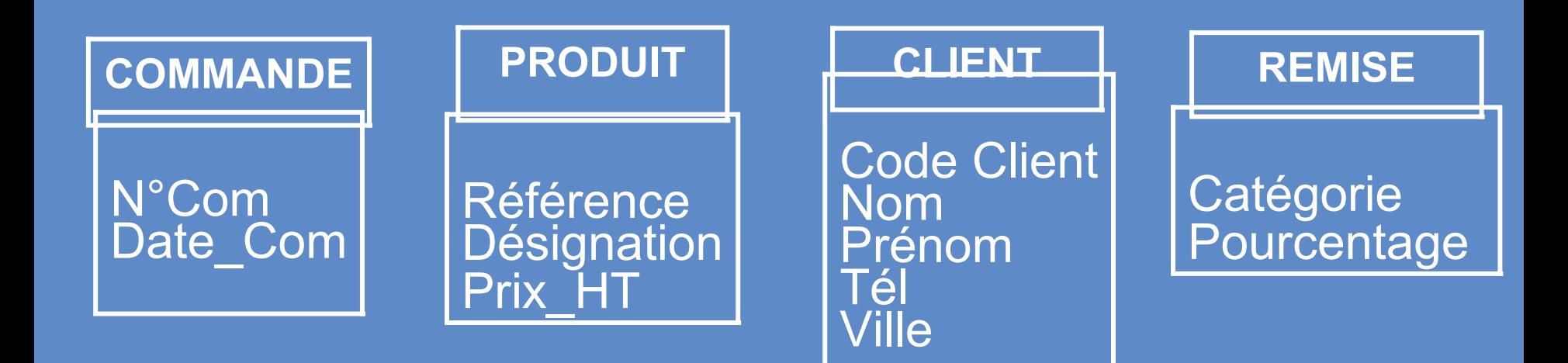

#### Association **Type d'association** définit un ensemble d'associations entre entités (types d'entités) Degré = nombre d'Entités qui participent à l'association

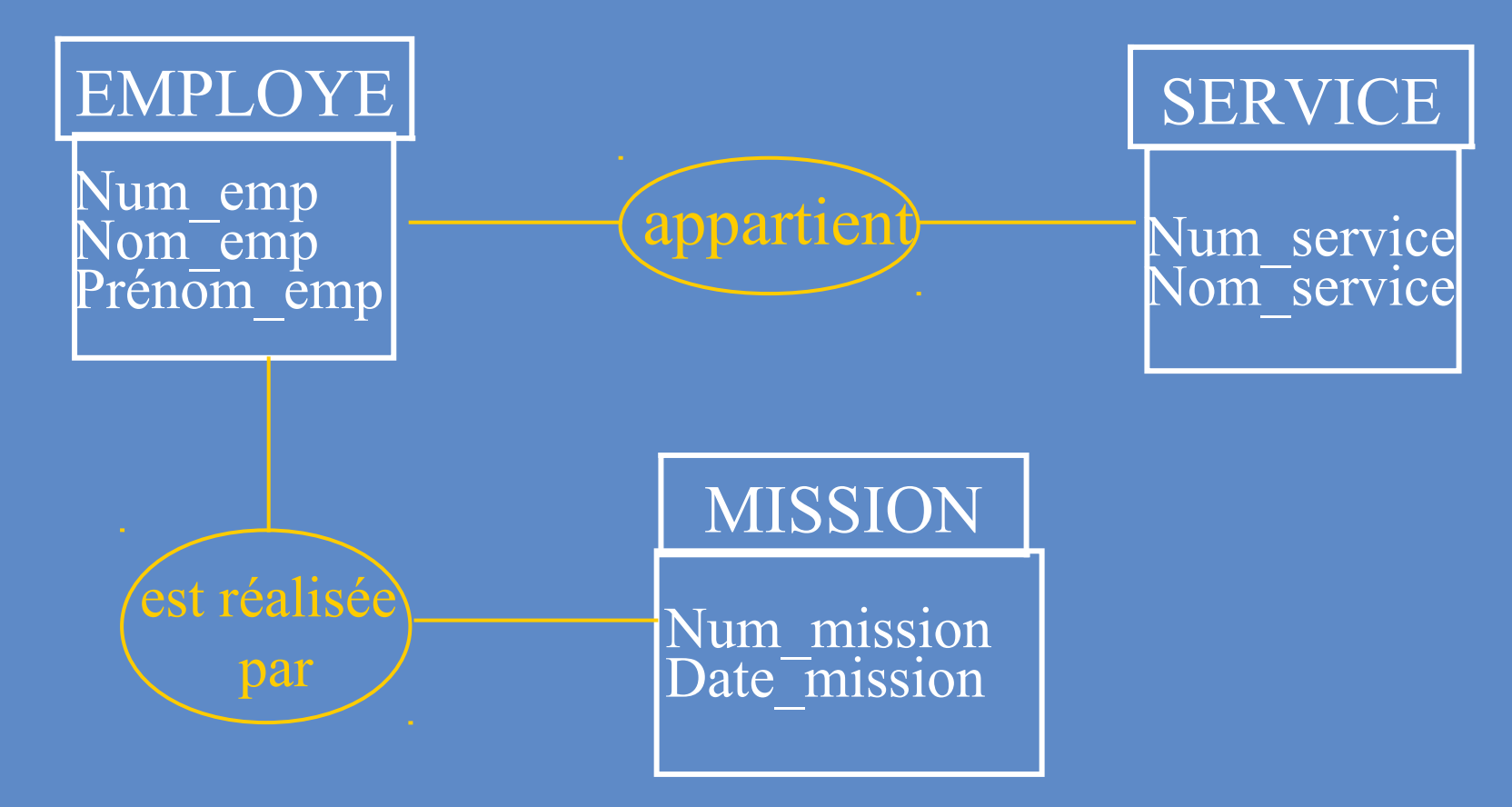

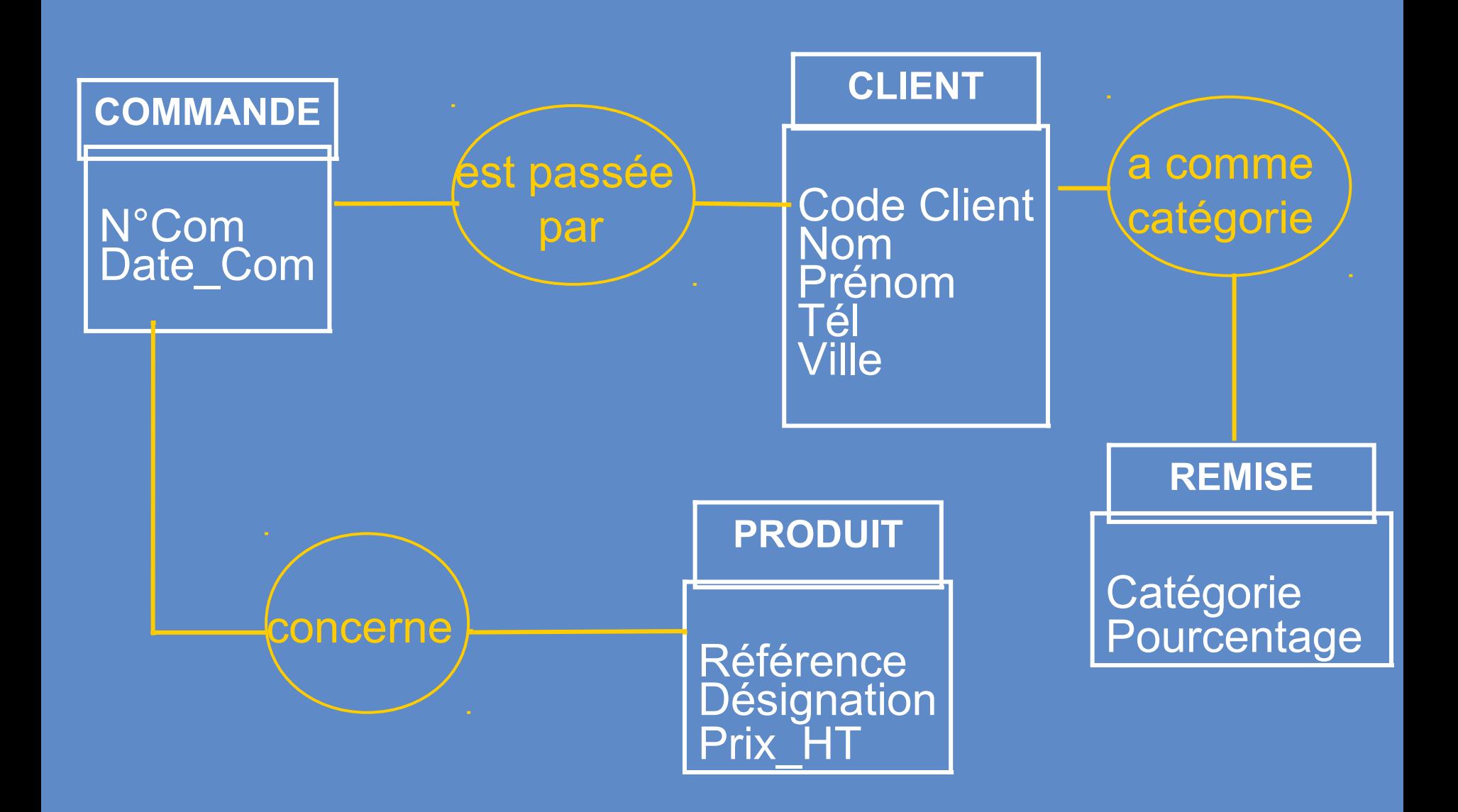

#### Les cardinalités

- **Contrainte de participation** : nombre minimal d'instances de relation auxquelles chaque entité peut participer
- **Ratio de cardinalité** : nombre maximal d'instances de relation auxquelles chaque entité peut participer
- Possibilité : 0:1, 1:1, 0:n,1:n

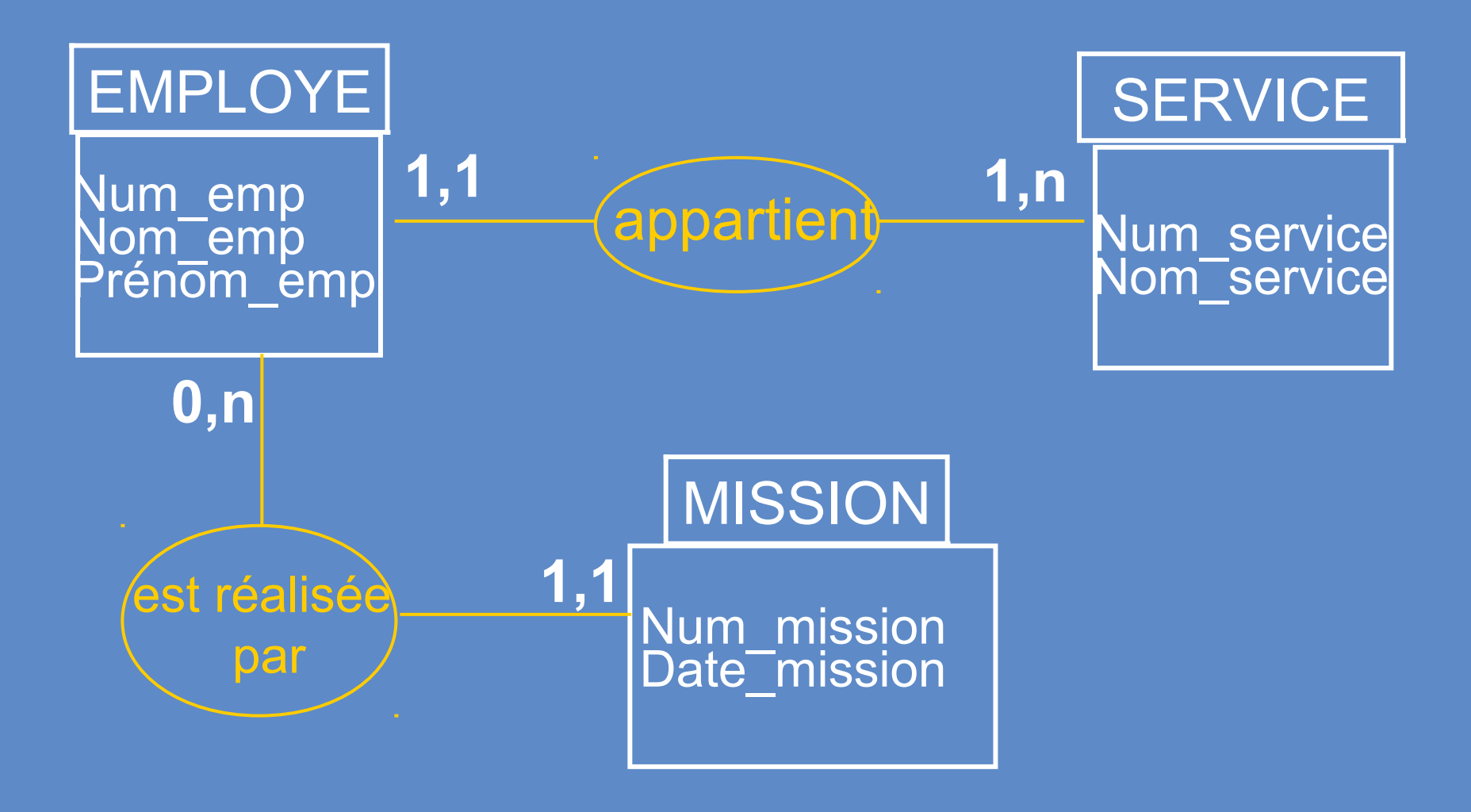

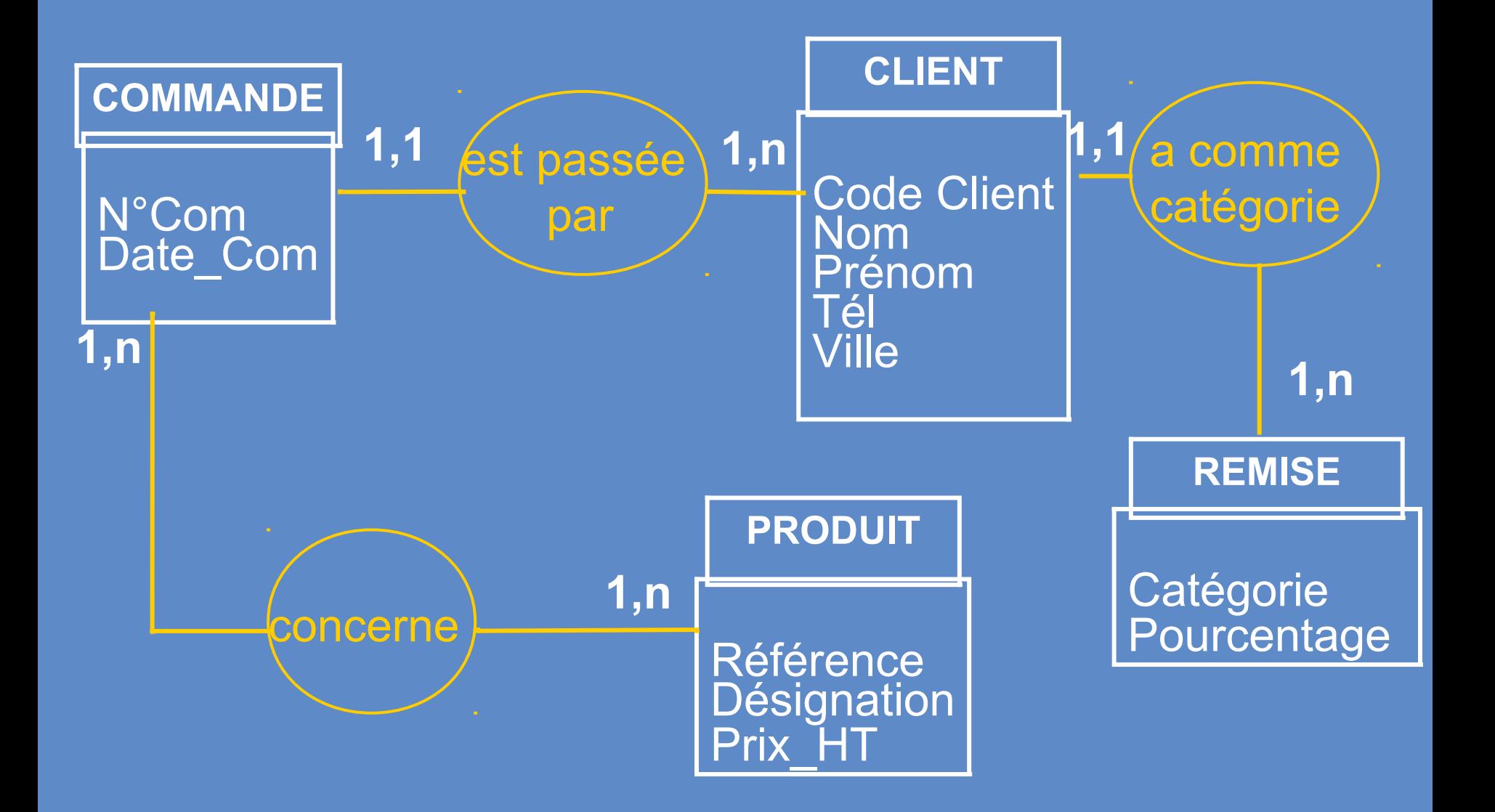

Dans notre fil conducteur , le modèle relationnel comporte uniquement des relations du type 1,n. Dans ce cas,la **clé primaire** coté n est inscrite en **clé étrangère** coté 1.

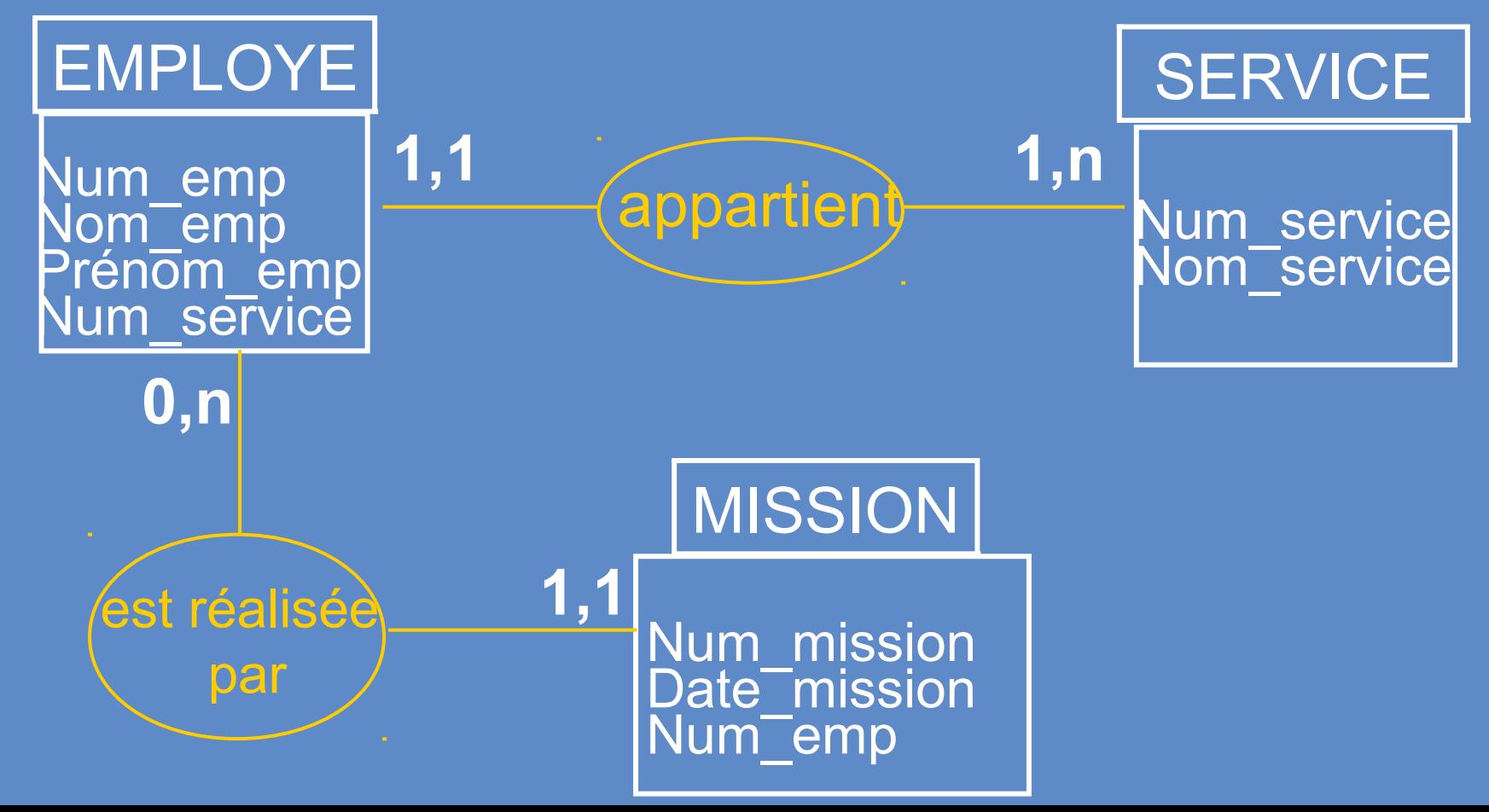

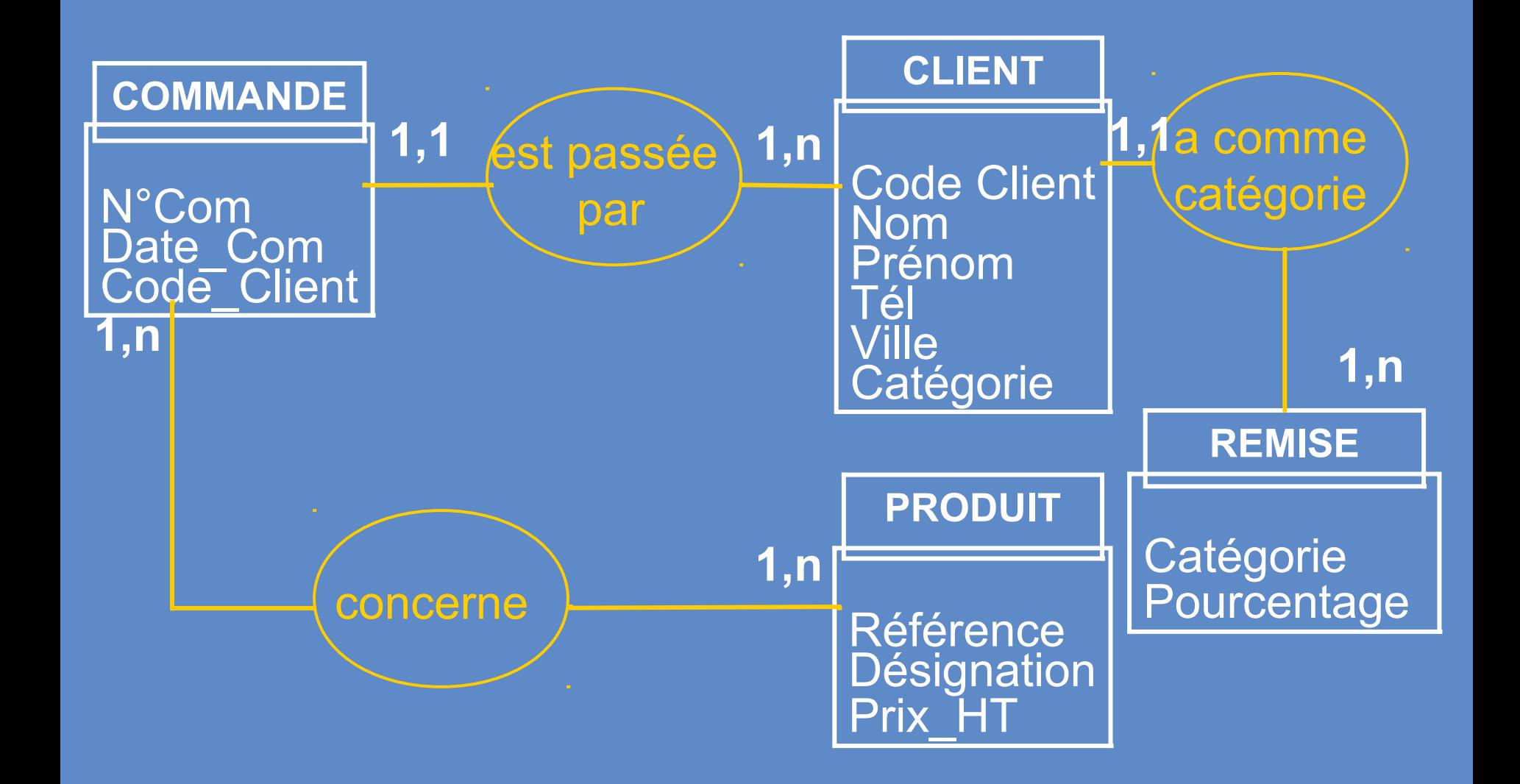

## Modèle Relationnel de Données

Dans notre fil conducteur, le MRD sera identique car les relations sont du type 1,n. Voyons un autre cas.

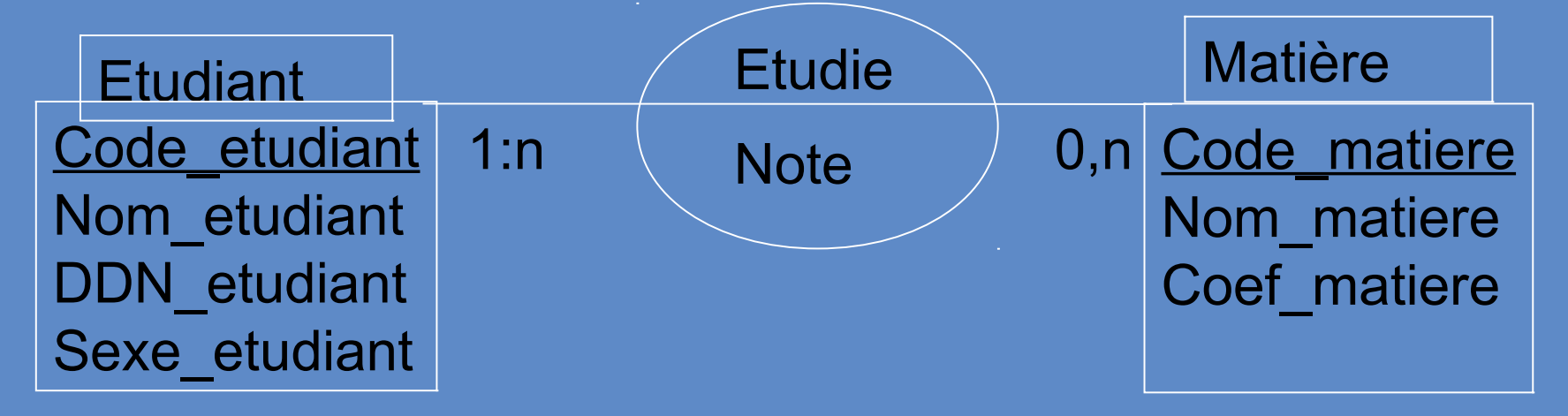

Ici nous remarquons une relation n,n. Dans ce cas, il faut créer une table dont la clé primaire est composée des clés primaires des tables reliées.

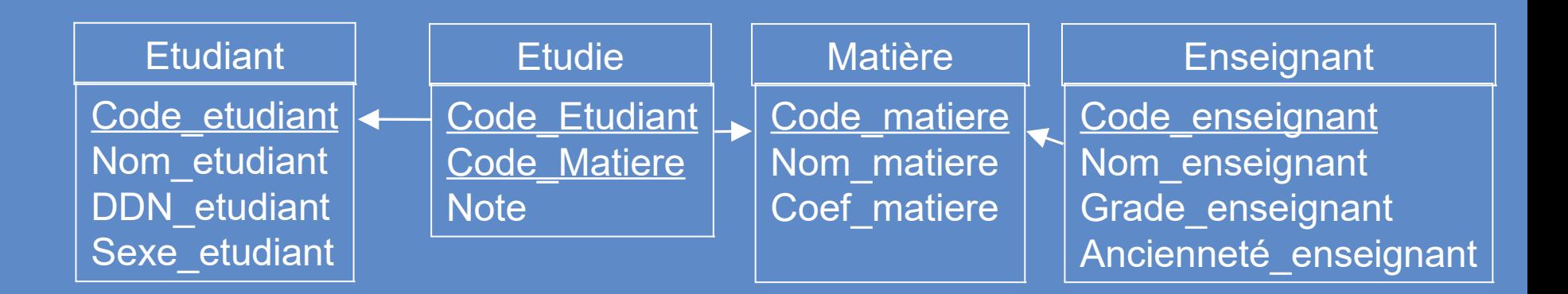

- ETUDIANT(Code etudiant, Nom etudiant, DDN etudiant, Sexe\_etudiant)
- MATIERE(Code matiere, Nom matiere ,Coef matiere)
- NOTE (Code\_Etudiant, Code\_Matiere, Note)
- ENSEIGNANT(Code enseignant, Nom enseignant, Grade enseignant, Ancienneté enseignant)

#### **Correction**

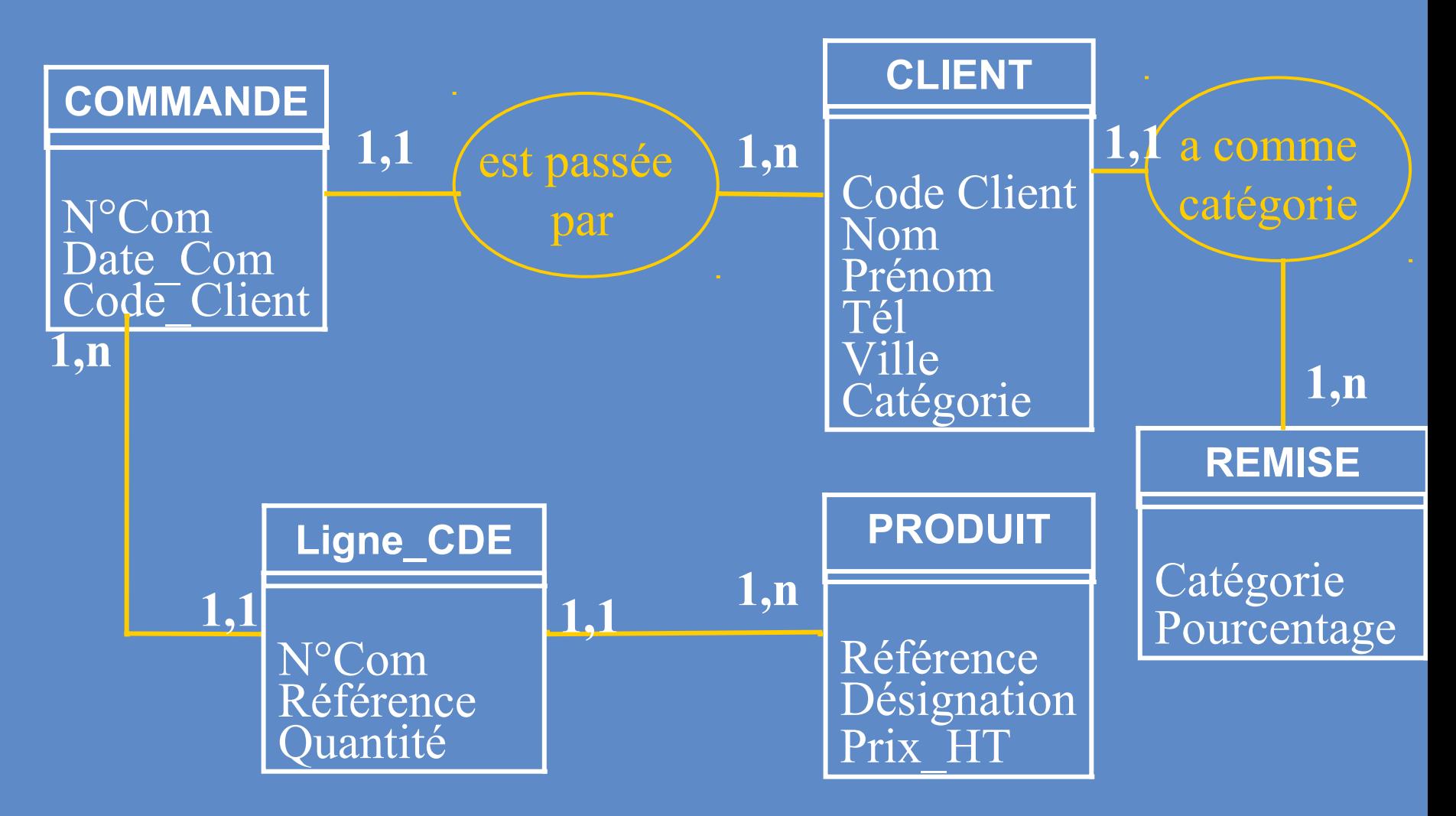

Maintenant vous êtes prêt à passer sur un SGBD (3)